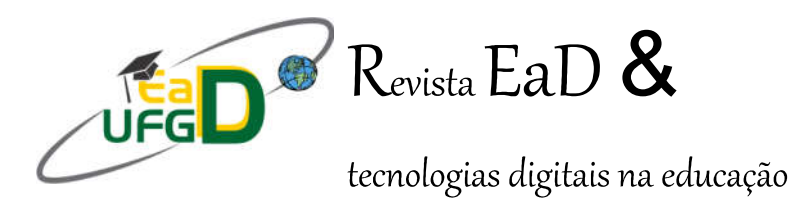

# A aplicabilidade do AVEA-Moodle no ensino da disciplina de armazenamento de grãos no IFMS - campus Ponta Porã

Sérgio André Tapparo (IFMS - Ponta Porã)

sergio.tapparo@ifms.edu.br

#### João Batista Alves de Souza (IFMS - Ponta Porã)

joao.batista@ifms.edu.br

Resumo: Durante o período de enfrentamento da pandemia de Covid-19 (2020-2021), através de portarias e planos de contingências, as atividades presenciais nas Universidades e Institutos Federais foram suspensas. Diante de tal situação o Instituto Federal de Mato Grosso do Sul (IFMS) ampliou a utilização do Ambiente Virtual de Aprendizagem (AVEA) - Moodle. Este artigo objetiva realizar uma análise do uso de tal plataforma no ensino da disciplina de Armazenamento de grãos para o curso Técnico Integrado em Agricultura. O referencial teórico se embasa em artigos, dissertações e obras que discutem a temática da funcionalidade do Moodle enguanto recurso didático. Estudo transversal, quantitativo e de caráter descritivo, realizado a partir de dados primários coletados por meio de questionário aplicado via Google Forms para os estudantes do 7º Semestre do Curso de Agricultura. Nesse sentido, o trabalho envolve a análise funcionalidade do ambiente virtual de ensino aprendizagem no ensino do componente curricular técnico armazenamento de grãos e a participação assíncrona e síncrona dos estudantes matriculados nessa disciplina. O trabalho aborda discussões sobre a utilização do AVEA - Moodle no IFMS Campus Ponta Porã, durante a pandemia Covid-19, além de trazer uma descrição das atividades realizadas na disciplina. Os resultados desta pesquisa podem assentar a importância da utilização das tecnologias e os ambientes virtuais de aprendizagem nos cursos técnicos da rede federal de ensino.

Palavras-chave: Metodologia; Ambiente Virtual de Aprendizagem; Disciplina Tecnológica.

Abstract: During the period of coping with the Covid-19 pandemic (2020-2021), through ordinances and contingency plans, face-to-face activities at Universi-

ties and Federal Institutes were suspended. Faced with this situation, the Federal Institute of Mato Grosso do Sul (IFMS) expanded the use of the Virtual Learning Environment- Moodle. This article aims to carry out an analysis of the use of such a platform in teaching the discipline of grain storage for the Integrated Technical Course in Agriculture. The theoretical reference is based on articles, dissertations and works that discuss the theme of Moodle's functionality as a didactic resource. Transverse, quantitative and descriptive study, carried out from primary data collected through a questionnaire applied via Google Forms to students of the 7th Semester of the Agriculture Course. In this sense, the work involves analyzing the functionality of the virtual teaching-learning environment in the teaching of the technical curricular component of grain storage and the asynchronous and synchronous participation of students enrolled in this discipline. The work addresses discussions on the use of Virtual Learning Environment- Moodle at IFMS Campus Ponta Porã, during the Covid-19 pandemic, in addition to bringing a description of the activities carried out in the discipline. The results of this research can support the importance of using technologies and virtual learning environments in technical courses in the federal education network.

Keywords: Methodologies; Virtual Learning Environment; Technical Discipline.

### 1. Introdução

Durante o período em que as atividades de ensino do Técnico Integrado em Agricultura tiveram suas atividades presenciais suspensas1, devido às restrições ocasionadas pelo vírus COVID-19 e que se intensificou desde o segundo trimestre de 2020 em todo o país, foi intensificado o uso de ambientes virtuais de ensino. No caso do Instituto Federal de Mato Grosso do Sul (IFMS), o Ambiente Virtual de Ensino Aprendizagem AVEA/Moodle2 é uma das ferramentas de apoio institucionalizadas que ganhou ainda mais importância neste momento.

O ensino técnico em Agricultura viveu novos paradigmas com grandes adaptações do ensino presencial em que as práticas de campo e laboratoriais foram sendo substituídas por atividades virtuais, sendo, o professor o principal protagonista dessas transformações. A principal mudança no ensino técnico, passou por uma intensa adaptação das atividades pedagógicas específicas do curso Técnico Integrado em Agricultura em adaptá-las e disponibilizá-las de forma remotas aos estudantes nas plataformas digitais.

O distanciamento físico e a participação assíncrona ou síncrona dos estudantes com o professor marcam a diferenciação entre o ensino remoto e o presencial. Para fins de praticidade o uso da internet foi a ferramenta importante para a educação com o desenvolvimento de Ambientes Virtuais de Ensino e Aprendizado (AVEA), como uma ferramenta de apoio no processo de ensino-aprendizagem. No curso técnico em agricultura (IFMS), as atividades desenvolvidas em ambientes virtuais os professores substitu-

<sup>&</sup>lt;sup>1</sup> Ver mais em: https://www.ifms.edu.br/ifms-contra-o-coronavirus/planos-de-contingencia-doscampi/rt-plano-de-contingencia-para-a-situacao-de-pandemia.pdf

Ver mais notas de Moodle  $3.9,$ disponível em versão do em: https://docs.moodle.org/dev/Moodle 3.9 release notes

em as práticas presenciais por conteúdos digitais como: textos e arquivos teóricos de leitura, conteúdos educacionais digitais como jogos, infográficos, vídeos, animações e outros recursos destinados ao ensino pedagógico.

Como o IFMS já possuía a prática da utilização do AVEA/Moodle em complementação e apoio ao ensino-aprendizado para os cursos técnicos, apresentou uma intensificação de uso com início das atividades remotas. De acordo com Rachel e Parthasarathy (2016), o Moodle propicia em função de suas ferramentas a criação de diversas atividades, flexibilidade entre outras plataformas tornando-a uma ferramenta importante para a educação.

A substituição das atividades educacionais presenciais por atividades em ambiente virtual tornou-se alternativa para a continuação do ensino no curso técnico. Diante dessa situação neste trabalho justifica-se pela necessidade de verificação da participação dos estudantes dentro do processo de aprendizagem na disciplina de armazenamento de grãos, na forma de ensino remoto usando o AVEA/Moodle em substituição ao ensino presencial do curso Técnico Integrado em Agricultura do IFMS Campus Ponta Porã -MS, a qual realiza-se uma análise dos métodos de acesso e as ferramentas virtuais da plataforma e a adaptação de conteúdos com as necessidades dos estudantes e suas perspectivas.

Trata-se de um estudo transversal, quantitativo e de caráter descritivo, realizado a partir de dados primários coletados por meio de questionário auto preenchível via Google Forms. As perguntas do questionário foram elaboradas com questões simples e diretas, num total de 13 questões, procurando analisar a percepção dos alunos referentes ao uso do AVEA/Moodle, métodos de acesso e a relação de aprendizado na disciplina de armazenamento de grãos. A aplicação do questionário ocorreu no final do semestre já com todo o conteúdo da disciplina aplicado.

Participaram do estudo, estudantes do Ensino Técnico Integrado de nível médio do 7º semestre da disciplina de Armazenamento de Grãos, matriculados no 1º semestre de 2021, uma turma do período vespertino e outra do período matutino do IFMS Campus Ponta Porã - MS. Todos os estudantes já tinham conhecimento e prática para uso das ferramentas do Moodle de ensino não presencial. Durante este período as atividades pedagógicas/educacionais foram realizadas remotamente3 devido a restrições impostas pela contaminação do vírus Covid-19, para tanto oficializou o uso da internet na forma de Ambiente Virtual de Ensino e Aprendizado Didáticas (AVEA) com uso do software MOODLE (Modular Object-Oriented Dynamic Learning Environment).

#### 2. O Ambiente Virtual de Ensino Aprendizagem Moodle

A Plataforma Modular Object-Oriented Dynamic Learning Environment - MO-ODLE, criada em 2001 por Martim Dougiamas, caracterizado como software livre online (DOUGIAMAS, 2009). Com acesso livre e tendo as possibilidades de modificar e compartilhar o código fonte do software, o IFMS dentro de sua plataforma de educação a distância optou em usá-lo. Este software pode também ser acessado por usuários individuais, empresas privadas, comunidades e outras instituições públicas e ou privadas que poderão modificá-lo formatando suas funções de acordo o objetivo de uso.

<sup>&</sup>lt;sup>3</sup> Ressaltamos que o uso do Moodle não pode ser confundido com EaD, pois a modalidade a distância envolve outras metodologias para além do uso do Google Meet e Moodle.

A plataforma Moodle é utilizada por várias instituições públicas4 para compartilhar cursos ou disciplinas, trata-se de uma ferramenta que possibilita o encontro a distância entre o estudante e o professor. Pode ser acessada por computador ou uso de smartphone com acesso à internet. Segundo Moura (2020) uma das vantagens para o aluno que tem dificuldades ou instabilidade de acesso à internet é podem usar de forma off-line (aplicativo para dispositivos móveis), entretanto demanda realizar o download prévio da atividade. Após realizar a atividade de forma off-line o estudante podem encaminhar para atualizar as atividades quando o acesso for restabelecido.

Com a facilidade de adequação dos recursos da plataforma Moodle, o professor pode anexar diversos recursos e atividades de acordo o desenvolvimento e objetivo para suprir as necessidades das aulas e a proposta de ensino/pedagógico. Na Figura 01 A e B, é possível observar exemplos de atividades e recursos que estão disponíveis na plataforma Moodle/IFMS que podem ser utilizadas pelos professores durante o período de ocorrência da disciplina.

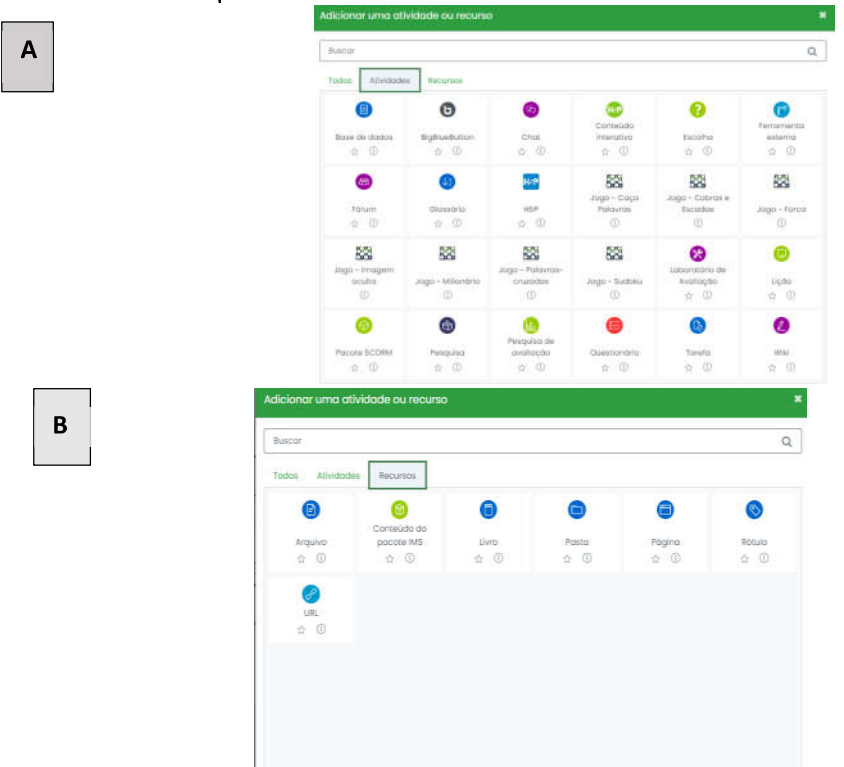

Figura 01- Atividade e recursos que estão disponíveis para uso do professor na Plataforma AVEA-Moodle do IFMS. (A)- Atividades disponíveis. (B)- Recursos disponíveis na plataforma AVEA-Moodle do IFMS.

Outros recursos do Moodle são referentes ao gerenciamento das atividades realizadas, a organização das atividades em uma sequência, assim como, realizar avaliações durante o transcorrer do curso e a possibilidade da correção e feedback para o aluno. Segundo Moura e Bonzanini (2019), o Moodle pode ser utilizado para a gestão das aulas com a organização dos conteúdos, avaliações e discussões propostas.

<sup>&</sup>lt;sup>4</sup> Ver mais em: https://avamec.mec.gov.br

## 3. Criação da Disciplina de Armazenagem de Grãos no AVEA/Moodle

A criação da disciplina na plataforma Moodle ocorreu de maneira espontânea com a vinculação realizada pelo professor da disciplina pelo sistema acadêmico do IFMS, conforme a Figura 02. Os estudantes foram vinculados ao acesso na disciplina criada no Moodle automaticamente, assim que suas matrículas foram realizadas e atualizadas.

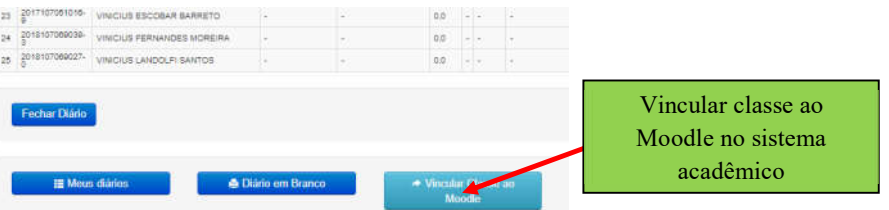

#### Figura 02 - Sistema para criação da classe no Moodle no Sistema Acadêmico do IFMS.

Após a criação da classe no Moodle o responsável pela disciplina realizou adequações e inseriu uma identidade visual própria para que facilitar a localização pelos alunos na plataforma. Considerando que os estudantes tiveram acesso em média a mais de oito classes no Moodle, de outras disciplinas ofertadas no semestre. Na disciplina de Armazenamento foram renomeadas para facilitar a identificação de acesso pelo estudante conforme observado no Figura 03.

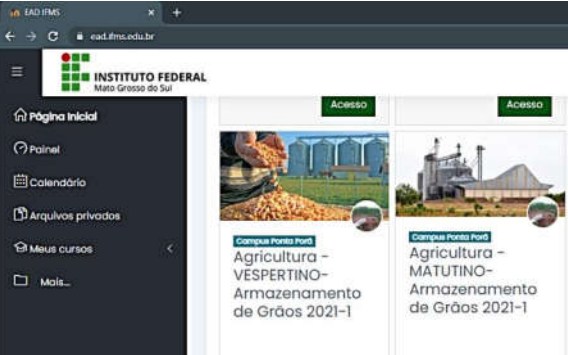

Figura 03 - Visão geral de acesso criadas pelo professor da disciplina de Armazenamento de Grãos 2021-1 no período matutino e vespertino na Plataforma Moodle.

Conforme as Figuras 04 e 05 os conteúdos foram alocados em blocos conforme desenvolvimento da disciplina. (Ver figura 04)

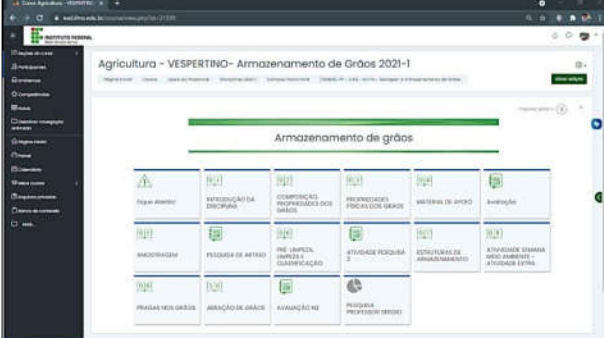

Figura 04 - Visão geral da Disciplina de Armazenamento de Grão vespertino na Plataforma Moodle

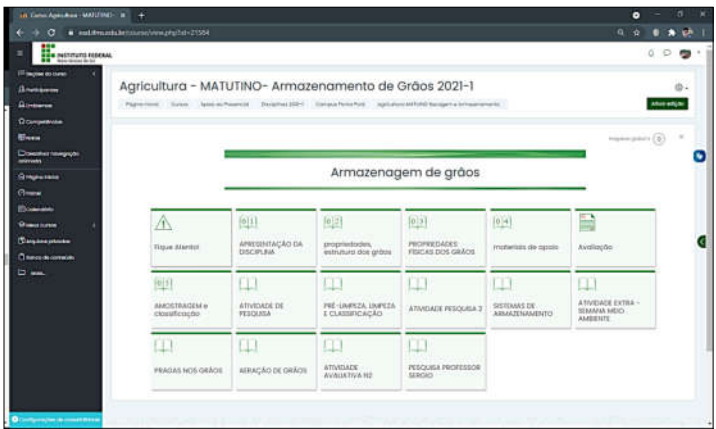

#### Figura 05 - Visão geral da Disciplina de Armazenamento de Grãos Matutino na Plataforma Moodle

Conforme podemos verificar na figura 05, dentro de cada bloco criado foram postados os conteúdos, e, conforme observado na Figura 06, como exemplo das atividades: link das videoaulas, material impresso de apoio para leitura (pdf), exercícios de fixação e envio da atividade/exercícios para correção e avaliação pelo professor.

Na seção 02 (figura 06) Propriedades e estruturas dos grãos, foram disponibilizados os seguintes arquivos para os alunos: link vídeo aula  $01 - g$ rãos e suas propriedades; link do vídeo das aulas 02 e 03 – composição e água nos grãos; link do vídeo referente a aula respiração dos grãos; link do vídeo da aula medidores de umidade - seguência da aula 03; material de apoio (pdf); aula 01- introdução aos grãos; 2. Estrutura, composição, colheita e maturação (pdf); aula 03 água grãos - apresentação completa (pdf); lista de exercícios de teor de água; pasta de postagem dos exercícios.

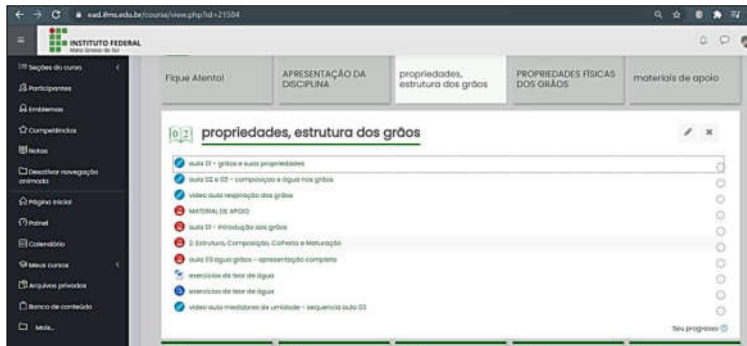

Figura 06 - Visualização dos conteúdos disponibilizados na seção 02 propriedades, estruturas dos grãos na Plataforma Moodle.

As videoaulas gravadas assim como as vídeos conferências, foram postadas na forma de links compartilhados pelo professor por apresentarem tamanho superior a capacidade suportável pelo Ambiente Virtual.

## 4. A Criação e Formatação do Questionário

Com o objetivo de avaliar a eficácia do ensino e aferir se o uso do AVEA/Moodle estaria concedendo aos estudantes uma mínima qualidade para que eles pudessem aprender os conteúdos ministrados na disciplina de Armazenamento de Grãos, foi elaborado um questionário e aplicado aos estudantes dessa disciplina.

Para avaliação e contemplação do objetivo do trabalho foi desenvolvido perguntas encaminhas via link, usando o Google Formulário5, em que os alunos responderam:

- Identificação pessoal e turno;
- Método de acesso ao AVEA/Moodle. Rede de internet utilizado;
- Percepção dos estudantes de acessar as ferramentas do AVEA/Moodle;
- Eficácia da disciplina para aprendizado dos alunos realizada pelo Moodle-IFMS;
- Formato da disponibilização dos conteúdos da disciplina.

Antes de responder o questionário o aluno era orientado quanto ao objetivo da pesquisa e, ao aceitar participar, informava seu e-mail e aceite de participação (Figura 07), não ocorreu nenhum não aceite de participação.

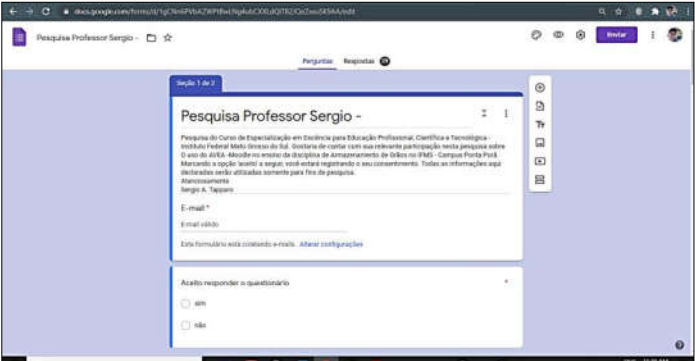

Figura 07 - Visualização da identificação e aceite para responder o questionário da pesquisa referente: Ao uso do AVEA - Moodle no ensino da disciplina de armazenamento de grãos no IFMS - Campus Ponta Porã.

Os dados do questionário foram compilados e exportados para análises e os resultados foram apresentados por meio de análise descritiva. Para facilitar na compreensão dos dados analisado, os resultados da pesquisa foram alocados em tabelas e gráficos para as devidas análises e considerações. Foi levado em consideração todos as respostas englobando as duas turmas analisadas matutino e vespertino do técnico em agricultura do 7º semestre.

## 5. Resultados e discussão

A quantidade total de estudantes matriculados na disciplina de Armazenamento de Grãos matutino e vespertino era de 45 estudantes sendo que 29 aceitaram participar da pesquisa, ou seja, 64,44% de participação, mediante aceite do Termo de Consentimento Livre e Esclarecido.

Conforme observamos na Tabela 01, o acesso dos estudantes ao AVEA-Moodle, ocorreu em sua maioria através rede de internet particular 72,4% sendo proveniente de um provedor de compartilhado pela família via cabo/fibra ótica sem limite de uso de transmissão de dados. E o acesso foi realizado preferencialmente de com uso de celular e computador em 69% dos entrevistados.

Tabela 01 - Método de acesso ao AVEA/Moodle (A) e Rede de internet (B) utilizado pelos alunos durante o período da disciplina de armazenagem de grãos.

<sup>&</sup>lt;sup>5</sup> Trata-se de um aplicativo de gerenciamento de pesquisas lançado pelo Google. Os usuários podem usar o Google Forms para pesquisar e coletar informações sobre outras pessoas e podem questionários e formulários de registro. ser usados para Ver mais em: https://workspace.google.com/intl/pt-BR/products/forms/

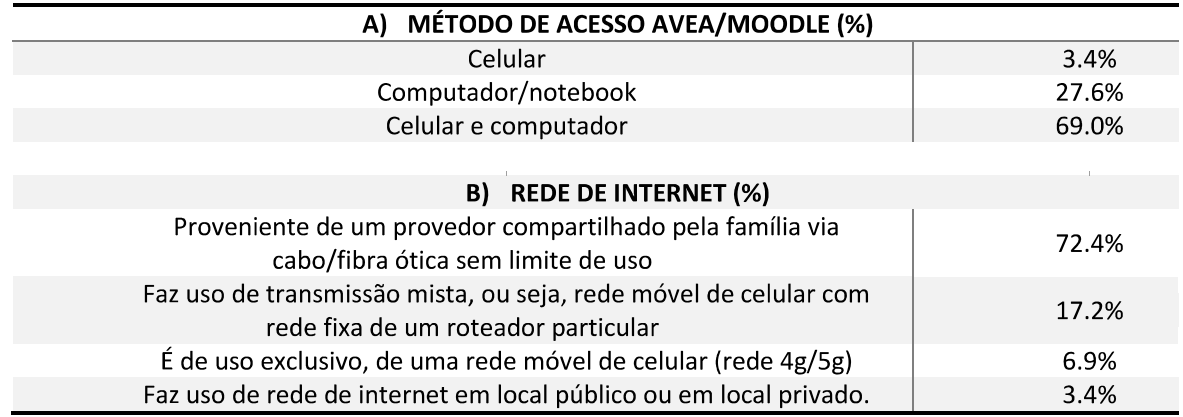

Considerando que os estudantes possuem facilidade de acesso à internet e a maioria tem acesso a plataforma podemos observar os resultados observados na Tabela 02, sobre a percepção dos alunos de acessar as ferramentas do AVEA/Moodle na disciplina de armazenagem de grãos, observa-se que 69% dos entrevistados consideraram fácil, o acesso as ferramentas da plataforma. Essa percepção fica evidente, quando analisamos os demais acessos dos estudantes as outras disciplinas que utilizam o Moodle enguanto recurso didático. Além disso os estudantes do IFMS tem o contato com o AVEA desde os anos iniciais do curso, até por ser tratarem de estudantes de 6º semestre, por possuírem outras disciplinas no mesmo ou formato na plataforma e a adoção do Moodle pelo IFMS como plataforma principal das atividades no período de afastamento físico devido a pandemia.

Tabela 02 - Percepção de acesso ao AVEA/Moodle. I Ferramentas AVEA/Moodle utilizado pelos alunos durante o período da disciplina de armazenagem de grãos; II Página de acesso aos conteúdos; III limite para a postagem das atividades; IV Em relação ao envio e postagens das atividades realizadas.

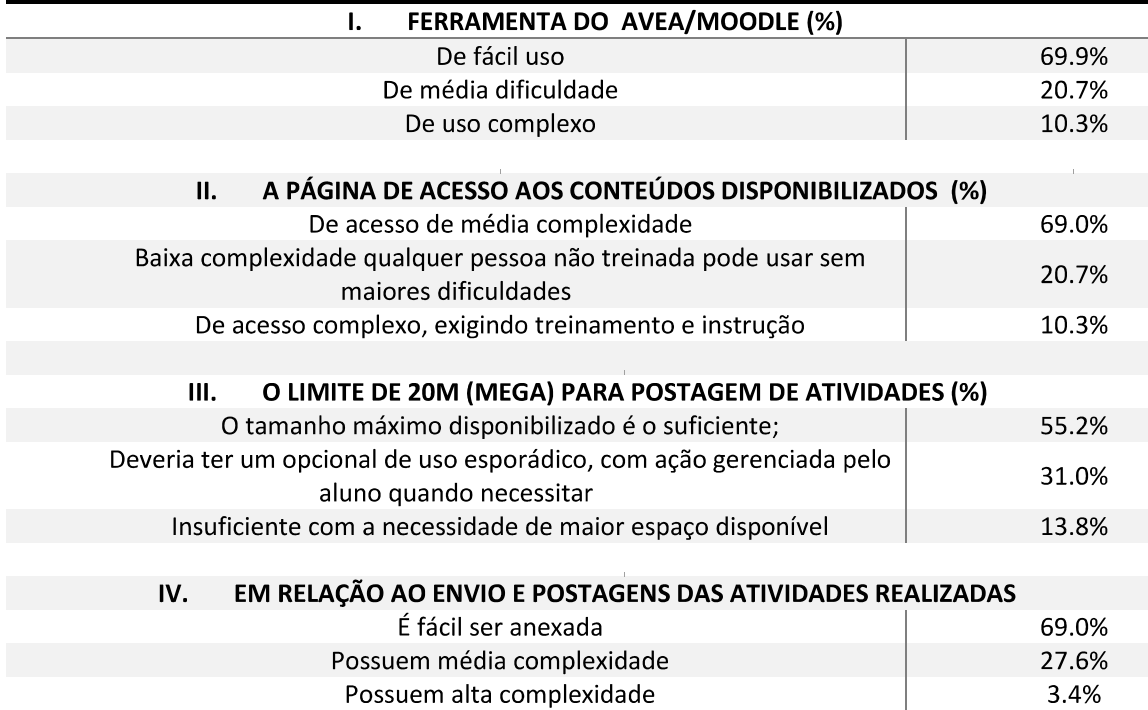

Podemos observar, na tabela 02 no item II (a página de acesso aos conteúdos disponibilizados (%), em relação a percepção ao alunos de como foi o relacionamento destes com o modelo proposto na plataforma. Diante do exposto, verificamos que 69% dos estudantes tiveram média complexidade no acesso ao conteúdo na página, isso demonstra que para acessar os conteúdos no AVEA-Moodle, requer um prévio treinamento e conhecimento para acesso, visto que, no item IV a maioria obteve facilidade para anexar as atividades e enviar sendo que 69% acharam fácil anexar e no item III (55%) concordaram que o tamanho de 20 Megabytes de espaço na plataforma foi satisfatório para a anexar as atividades a serem enviadas após a realização.

A disciplina de Armazenamento de Grãos foi disponibilizada no do curso técnico aos alunos dos últimos semestres, o que pode confirmar um bom conhecimento aos mesmos sobre as atividades agrícolas e de produção. Para a validação do processo de ensino/aprendizado, conforme observamos no gráfico 01, de acordo com as respostas coletadas que 58,6% suficiente para o aprendizado, mesmo sendo realizada de forma remota. Ainda conforme os diários acadêmicos a nota média dos alunos do período vespertino foi de 6,78 com uma única reprovação por nota, e, no período matutino á média da turma de 5,43 contabilizando 8 reprovações por nota. Observando os diários de nota constatamos que os alunos reprovados por nota não realizaram nenhuma atividade o que pode descrever como um abandono da disciplina, ou até mesmo desistência ou transferência do curso em virtude de dificuldades particulares, não avaliadas neste trabalho.

Gráfico 01 - Resultado da eficácia da disciplina para aprendizado dos alunos realizada pelo Moodle-IFMS, Ponta Porã.

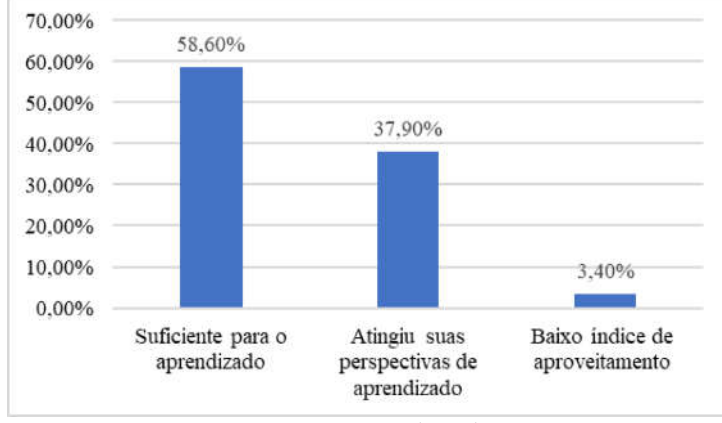

Fonte: Tapparo (2021).

O Moodle-IFMS disponibiliza ferramentas organizacional para que o professor responsável pela disciplina possa deixar o ambiente mais intuitiva, para que dessa forma o estudante possa acessar de modo mais eficiente. Com isso observamos na Tabela 3 que 96.6% tiveram facilidade de acesso ao conteúdo.

Tabela 3 - Avaliação da disciplina de armazenamento de grãos. I. Forma como estava disponibilizando os conteúdos da disciplina de armazenamento de grãos nas seções Moodle-IFMS; II. Vídeo aulas disponibilizadas; III. Satisfação formato da disciplina; IV. Dificuldade do programa da disciplina.

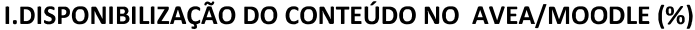

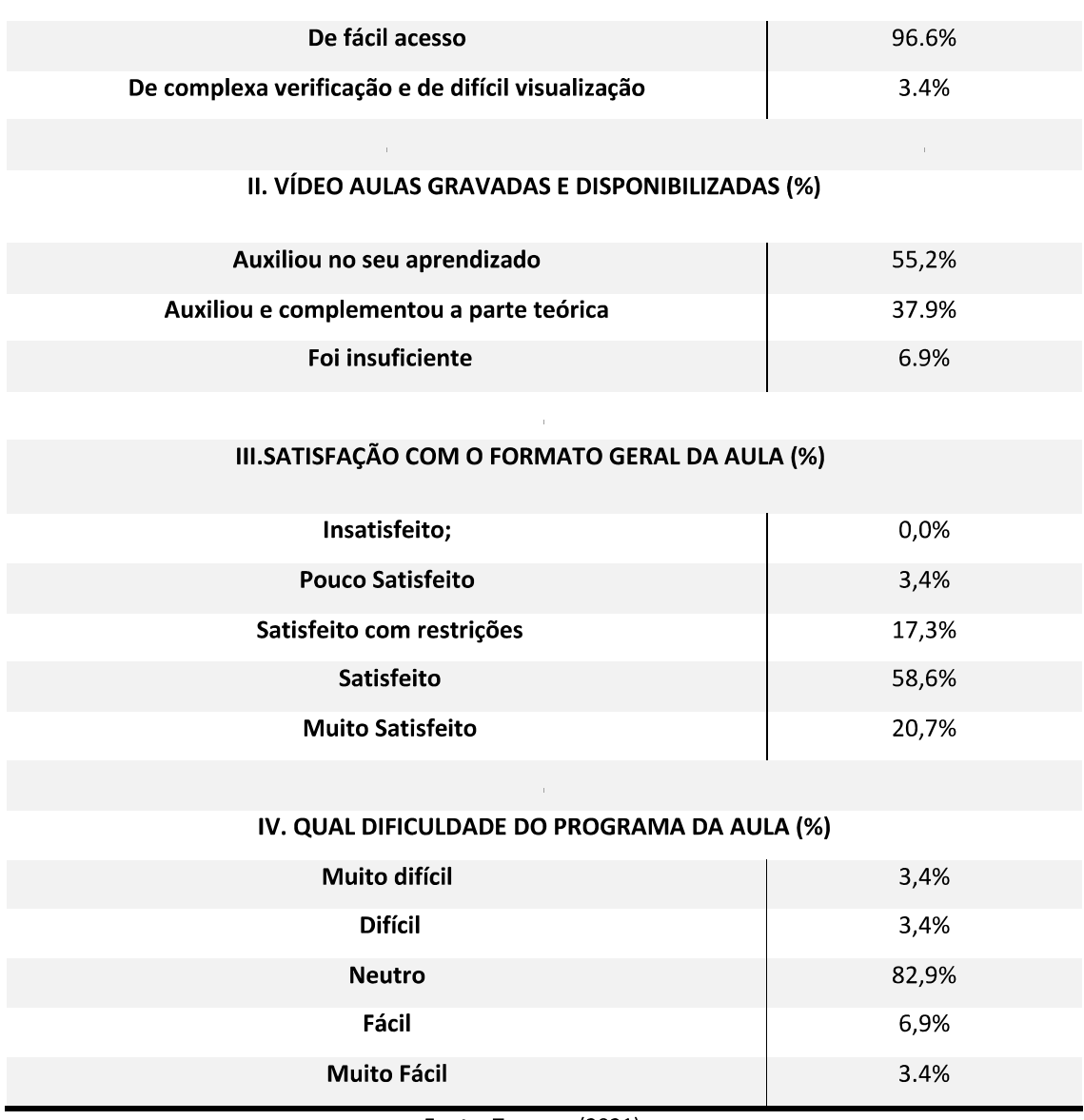

Fonte: Tapparo (2021).

Podemos constatar na Tabela 03, em análise dos resultados obtidos em relação a condução e da forma como foi apresentada aos alunos, pode-se observar que 82,9% se mantiveram neutros em relação a dificuldade apresentadas pela disciplina, sendo desse montante 58,6% satisfeitos com o formato geral da condução da disciplina.

Entre os materiais disponibilizados pelo professor em relação a cada aula, sendo estes materiais para consulta em arquivos no formato portável (pdf), listas de exercícios, atividades de pesquisa, além das vídeo chamados de modo síncrono (vídeo chamadas) a disponibilização de videoaulas gravadas e disponibilizada aos alunos obteve um índice de 55,2% no auxílio para entendimento do conteúdo e com 37,9% com auxílio para compreensão dos conteúdos conforme podemos observar na Tabela 03 item II.

Considerando a utilização das ferramentas do Moodle na disciplina de armazenamento de grãos, podemos corroborar que as aulas se tornaram mais dinâmicas e eficiente. Os conteúdos ministrados tornaram-se, ao mesmo tempo, mais interessantes, dinâmicos, flexíveis, atendendo às mudanças da realidade vivenciada por esses estudantes durante o período de pandemia.

O uso do Ambiente Virtual de Ensino Aprendizagem Moodle possibilitou, portanto, a esses estudantes, oportunidades para que esses sejam capazes de reinventar o mundo com os seus próprios olhos a partir do contato com as tecnologias e os ambientes virtuais de ensino e aprendizagem. Favorecem, ainda, o levantamento das hipóteses dos alunos propostas por eles próprios sobre um determinado tema. Desencadeia, ainda, processos criativos a partir de uma participação ativa na construção do seu conhecimento e de sua cultura. Tais objetivos são assegurados pelas Diretrizes Curriculares Nacionais.

#### Considerações finais

Entende-se a partir da elaboração de tal artigo que cada dia mais a tecnologia e os ambientes virtuais de aprendizagem tem sido parte integrante e de suma importância enquanto recurso didático na rede federal de ensino. Com as consequências da pandemia de Covid-19, fez com que as instituições de ensino colocassem em prática o uso ou ampliação de AVEAs para atender as necessidades impostas pelo Corona vírus e as restrições sociais.

Diante desse contexto, é possível corroborar que as aulas que fazem uso desses recursos didáticos de forma eficiente, torna-se, ao mesmo tempo, mais interessante, dinâmica, flexível, moderna e antenada às mudanças da vida real desses estudantes. Oferece, portanto, aos mesmos, oportunidades para que esses sejam capazes de serem sujeitos participativos e interagir com a tecnologia. Favorecem, ainda, o levantamento das hipóteses dos estudantes propostas por eles próprios sobre um determinado tema. Ressaltamos que essa não é a realidade da maioria das escolas públicas brasileiras que enfrentam exclusão digital e difícil acesso à internet.

Desencadeia, ainda, processos criativos a partir de uma participação ativa na construção do seu conhecimento e de sua cultura. Tais objetivos são assegurados pelas Diretrizes Curriculares Nacionais. Os desafios da pesquisa se baseiam na participação ativa dos estudantes nos questionários, desafio esse vencido após debates e interações com ele. Entende-se que o estudante da atualidade, apesar dos desafios socioeconômicos, tem acesso as novas tecnologias, possibilitando uma formação participativa em relação as tecnologias utilizadas não tão somente para a interação social, mas também ao conhecimento. Assim como em qualquer situação há também a questão em que alguns estudantes não possuem condições de acesso contínuo aos meios tecnológicos.

Os AVEAs são imprescindíveis nas modalidades a distância e foi primordial durante as aulas remotas, principalmente por propiciar o desenvolvimento de atividades colaborativas, além do alto controle e monitoramento dos usuários. É no AVA onde acontece a maior parte da interação entre os alunos e o conteúdo/professores. Em relação a disciplina a mesma tem um papel de suma importância uma vez que a armazenagem malfeita pode gerar grandes danos aos grãos, afinal todo grão é um ser vivo e por isso precisa de muitos cuidados para não estragar nem perder sua qualidade. Além disso, quando mal manejado, o armazenamento representa um grande prejuízo econômico ao produtor.

Pode-se dizer que em se tratando de planejamento de aula os desafios são relacionados a adaptação das partes práticas em relação a execução da aula, porém, é possível observar durante a pesquisa e questionários apresentados que o teórico tem esclarecido grandes dúvidas, bem como as vídeo aulas e todo o material exposto no Moodle.

## **Referências**

ALMEIDA, E.M.T.E.; FERREIRA, G.B. Educação De Gênero E Ciências Agrárias I: A Percepção Dos/As Estudantes De Agropecuária Sobre Uma Alternativa De Igualdade E Empoderamento. ANAIS.  $\mathbf{III}$ **COINTER** PDVAGRO. 2018. DOI: https://doi.org/10.31692/2526-7701.IIICOINTERPDVAGRO.2018.00103

PASSOS, S. M. A.; SACHETT, J. A. G.; GONCALVES, I. C. M.; SANTOS, W. M. Ensaio sobre o uso do ambiente virtual de aprendizagem nos cursos de graduação da saúde. IN-FORMÁTICA **NA** EDUCAÇÃO,  $V<sub>1</sub>$ 24, p. 45-53, 2021. **Disponível** em: https://www.seer.ufrgs.br/InfEducTeoriaPratica/article/view/103599 Acesso em 12 de nov. 2022.

SOUZA, J. B. A. de. Os Desafios no Estudo on line em Salas Virtuais: uma análise das ferramentas do AVA na EaD da UFGD e Unigranet. EaD & Tecnologias Digitais na Educação, S.  $1.1.$ v. 2, n. 3, p.  $41 - 58$ 2014. Disponível em: http://ojs.ufgd.edu.br/index.php/ead/article/view/3292 /2109 Acesso em 12 de nov. 2022.

DOUGIAMAS, M.; TAYLOR, P. C. Moodle: usando comunidades de aprendizes para criar um sistema de fonte aberta de gerenciamento de curso. In: ALVES, L.; BARROS, B. (Org.). MOODLE: Estratégias Pedagógicas e Estudos de Caso. Salvador: EDUNEB, 2009.

MOURA, W. A. L., Educação nas nuvens: possibilidades de uso do Moodle na educação básica. Os desafios para ensinar e aprender: livro de resumos ... [recurso eletrônico] / edição de Taitiâny Kárita Bonzanini e Siglea Sanna N. Freitas Chaves. - - Piracicaba : ESALQ/USP, 2020. Disponível em: https://www.even3.com.br/wformacaoprofessores/ Acesso em 15 de jul. 2022.

RISTOFF, D. I. Perfil socioeconômico do estudante de graduação: uma análise de dois ciclos completos do Enade (2004 a 2009). Rio de Janeiro: Flacso/Brasil - Cadernos do GEA, n. 4, jul./dez. 2013.

MOURA, W.L. A.; BONZANINI, T. K. A construção de uma AVA e as percepções dos estudantes sobre a tecnologia e seus impactos na sociedade. In: Anais do VII Congresso Brasileiro de Educação. Bauru, 2019.